## **COMMENT CHERCHER UNE REVUE DANS LES RESSOURCES EN LIGNE DE BANQ**

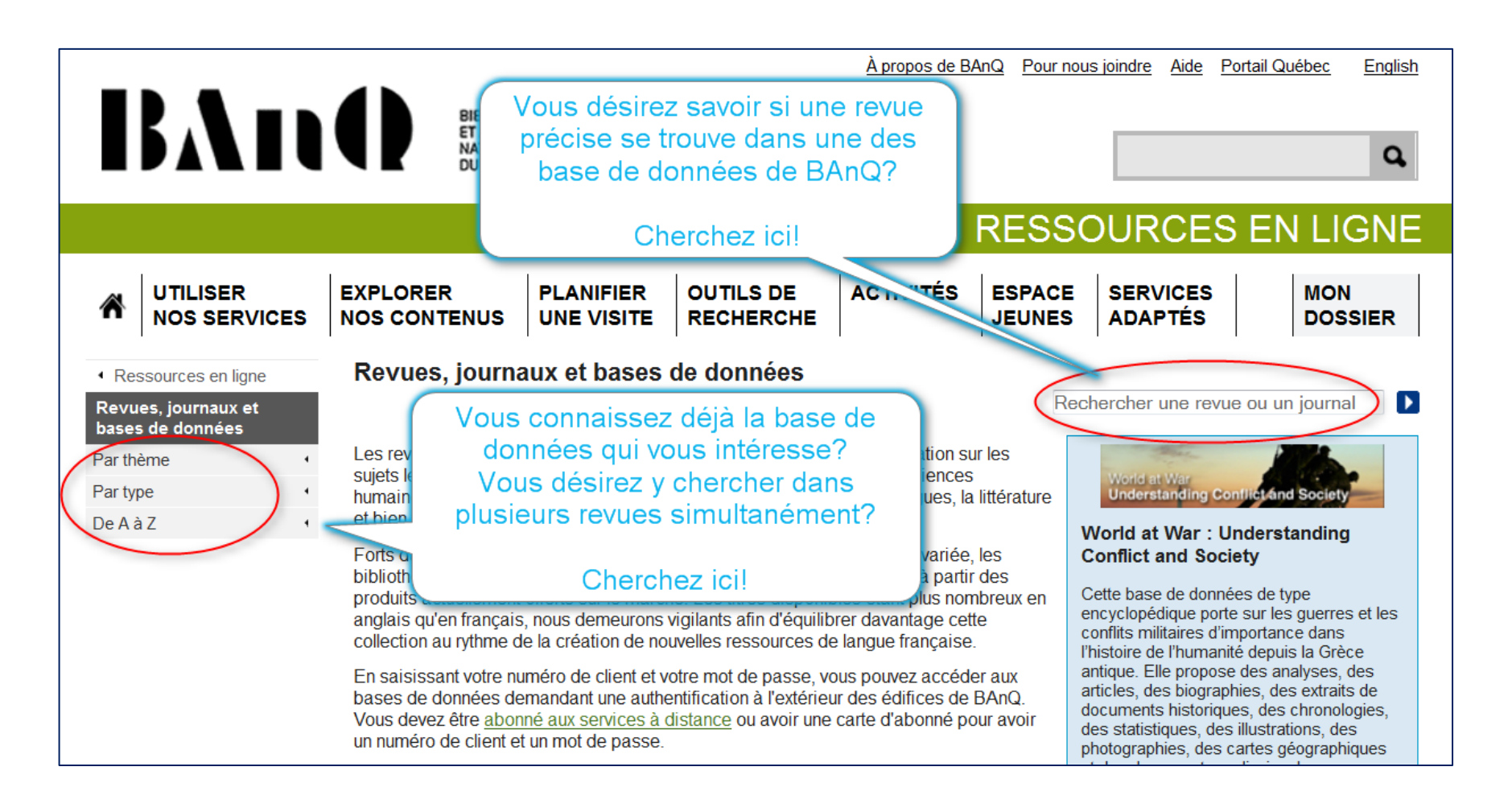

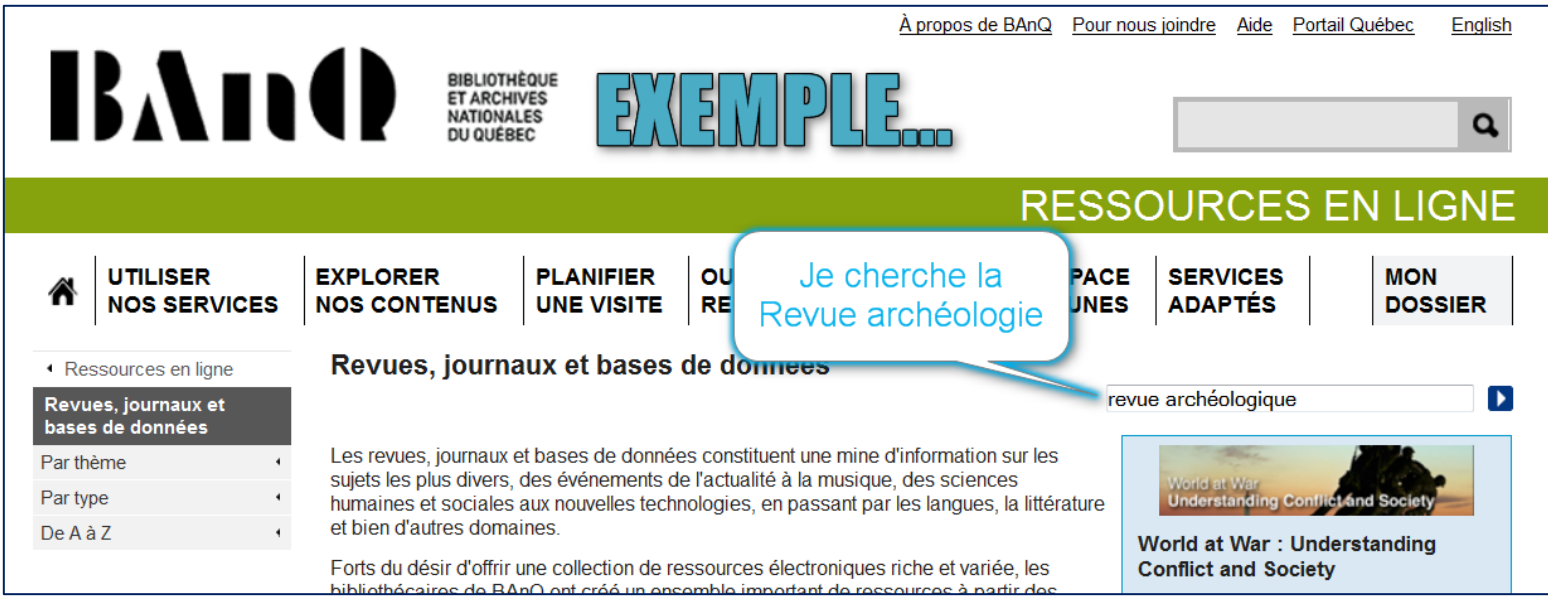

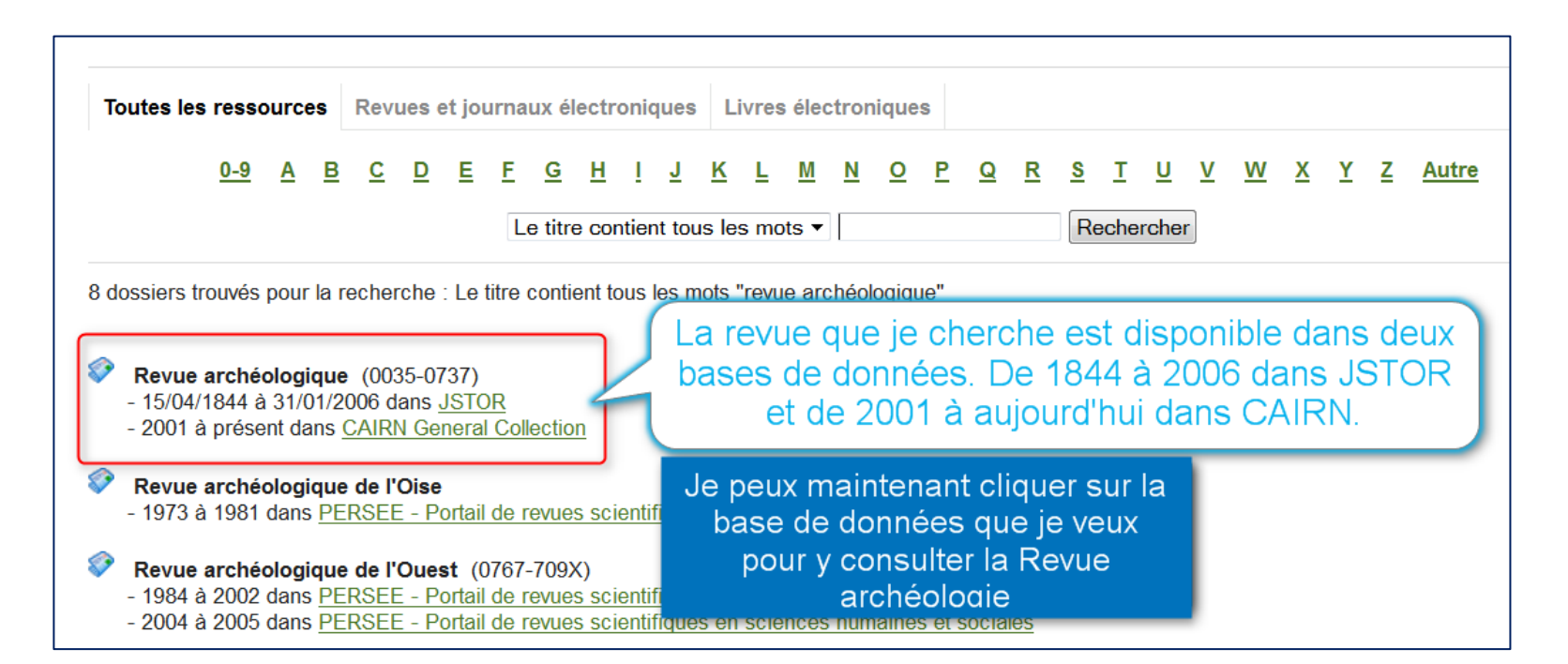

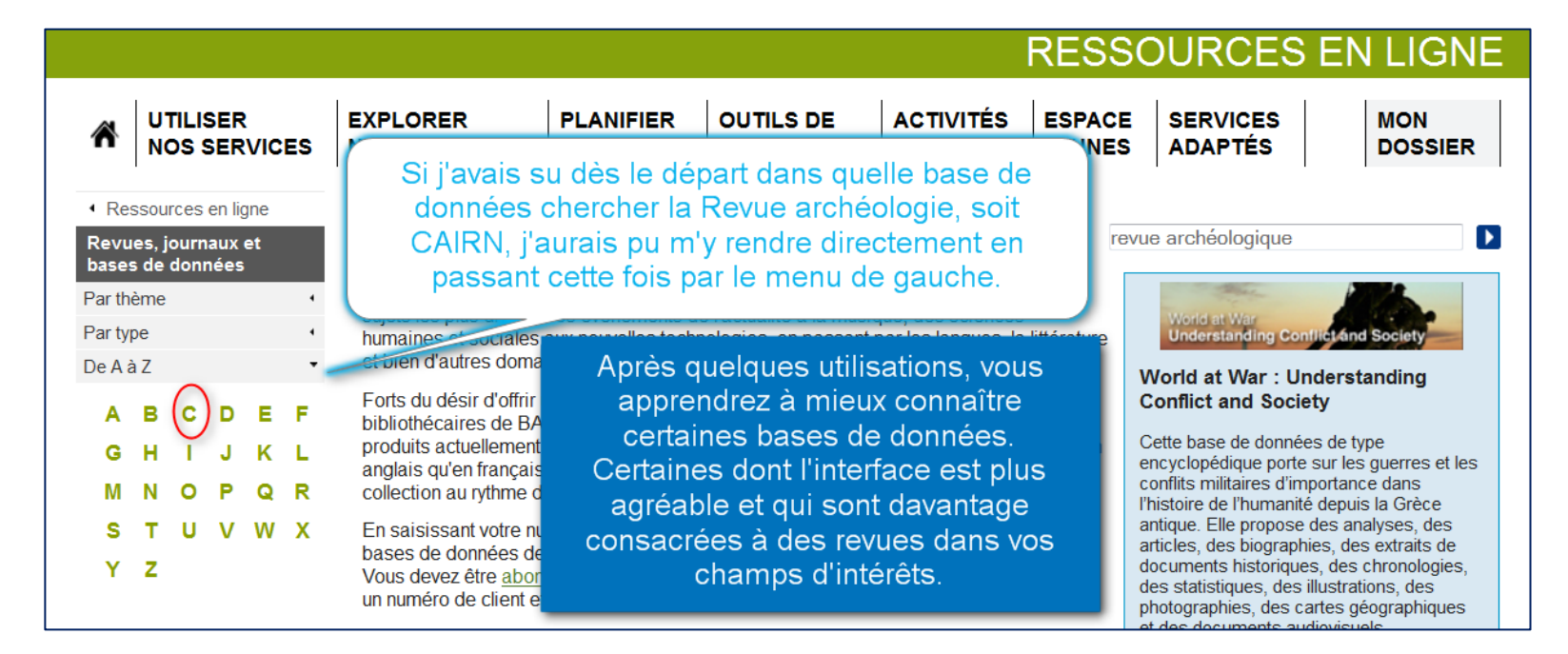

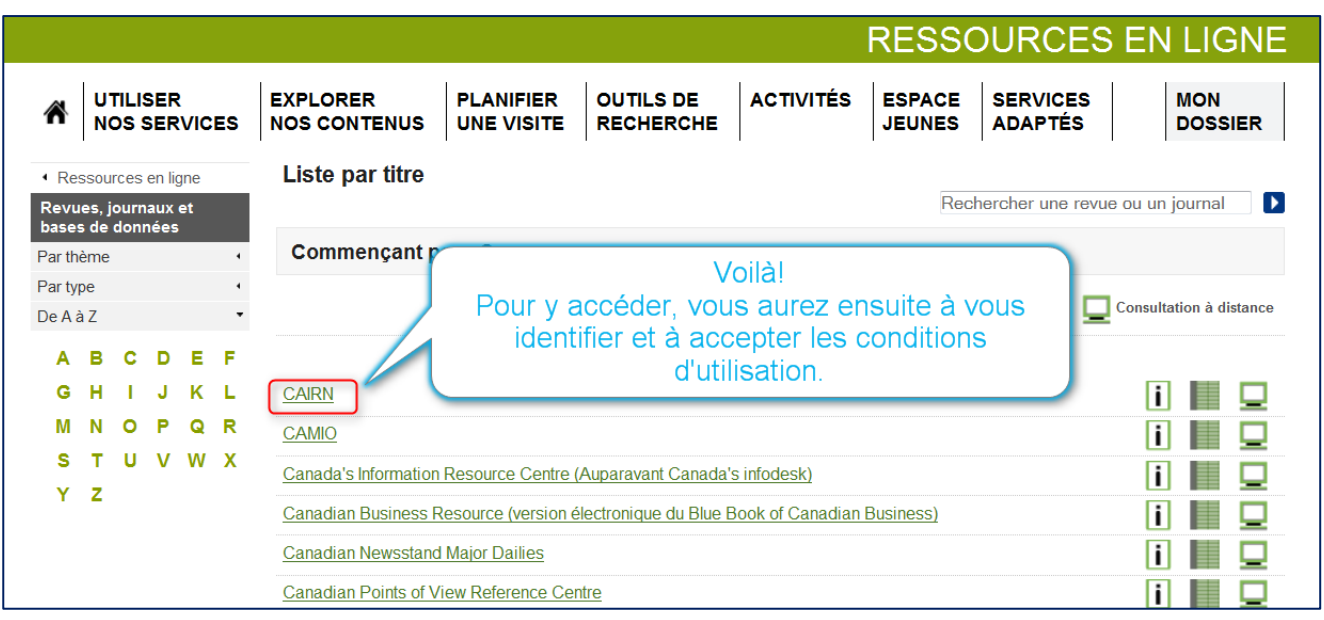